# Задача II. Мейл клиент

*В контекста на тази задача термина "празни символи" означава интервали или символи за нов ред. Празен ред е ред, който съдържа само символа за нов ред. Също така е гарантирано, че само допустимите символи за дадена секция ще се срещат във всеки тест.*

Компанията Оубърджин Софт разработва нов имейл продукт, с който цели да завладее пазара. Стратегията на компанията е да се наблегне на валидация още на клиентската машина и така да се спестят много турове до мейл сървъра, оставяйки потребителите си по-щастливи от всякога. И да, очевидно вие сте тези които трябва да напишете програмата, която прави валидацията в мейл клиента.

Всеки имейл който се праща към Оубърджин мейл сървърите има няколко секции (за конкретни примери на валидни и невалидни имейли погледнете тестовите примери). Следва описание на различните секции:

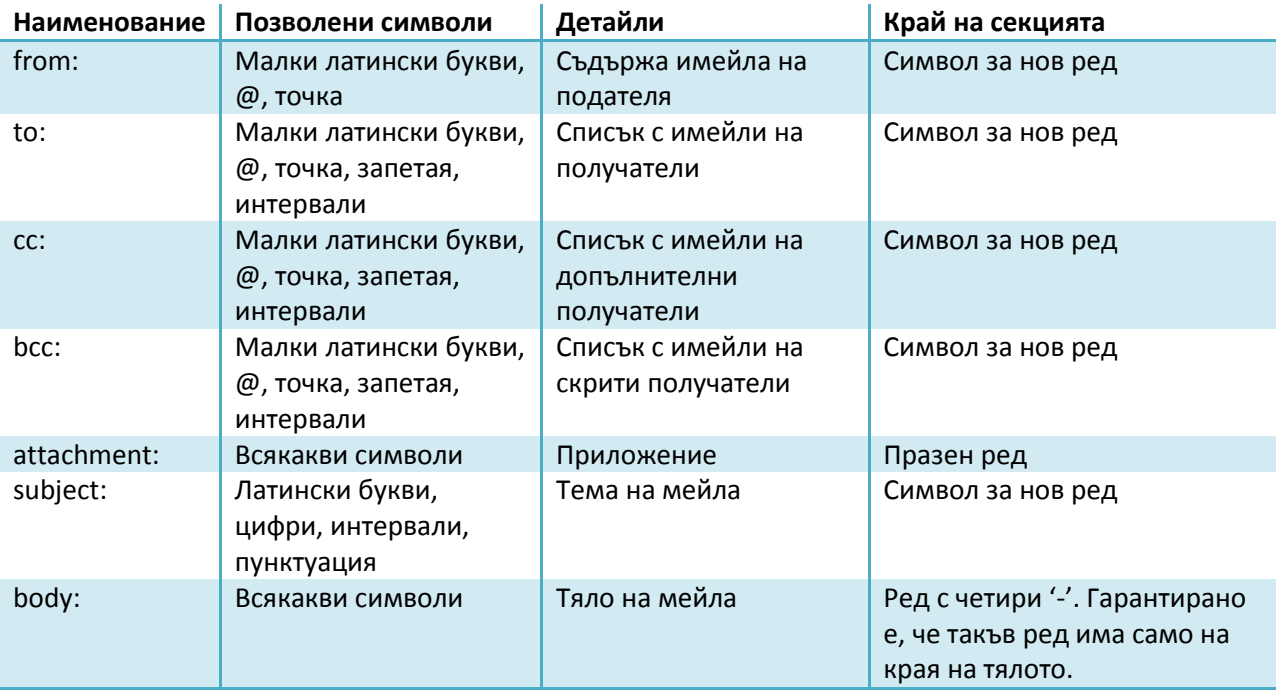

Самият имейл включва наименованието на всяка една от тези секции, като някои от тях може да са празни. Ако не са празни, има един интервал след наименованието на секцията и след това започва съдържанието й. Имейлите в списъците с имейли са разделени с единична запетая понякога и с единичен интервал.

Следва описание на всички възможни грешки, които вашата програма трябва да открива. Всяка грешка има асоцииран номер на грешката. Ако няколко грешки съществуват в един и същ имейл, трябва да се докладва само номера на грешката с най-нисък (приоритетен) номер:

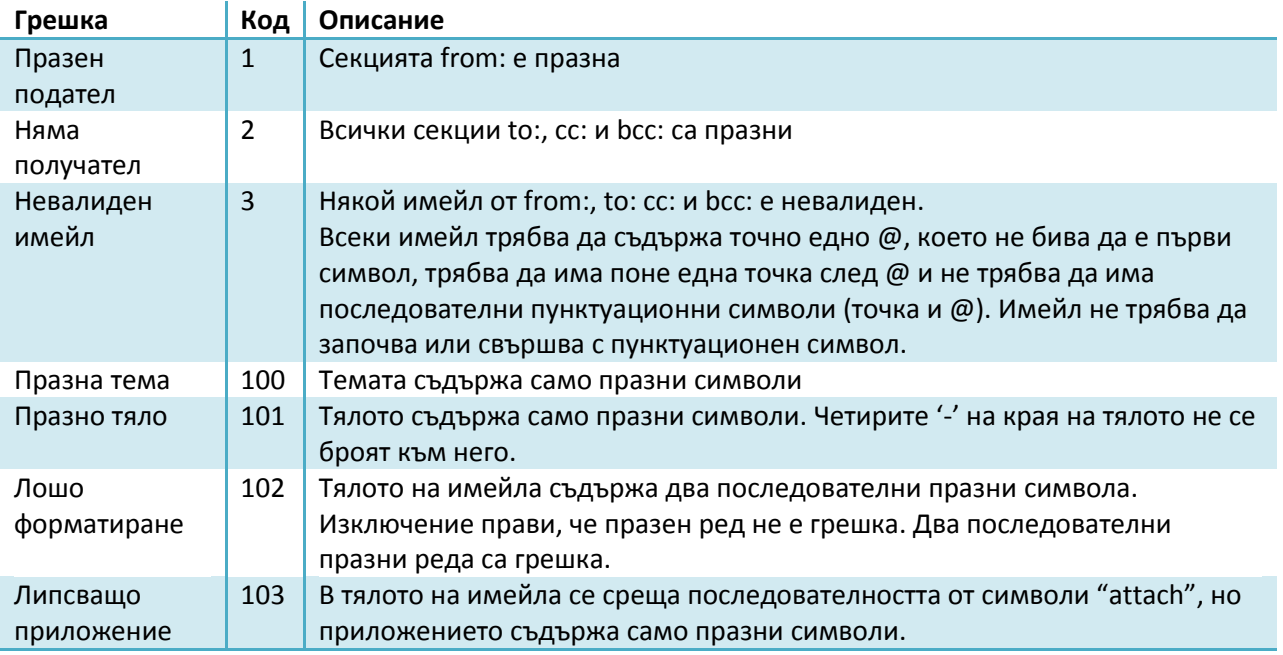

Целта е да се напише програма, която по зададен имейл отпечатва кода на най-приоритетната грешка в него или 0 ако няма грешка в имейла.

### **Вход:**

Във входния файл **email.in** се намира имейла, който вашата програма трябва да провери.

#### **Изход:**

В изходния файл **email.out** вашата програма трябва да изведе намерената грешка.

#### **Ограничения:**

*Ограничението за време на изпълнение на програмата е 1 секундa.*

# **Примери:**

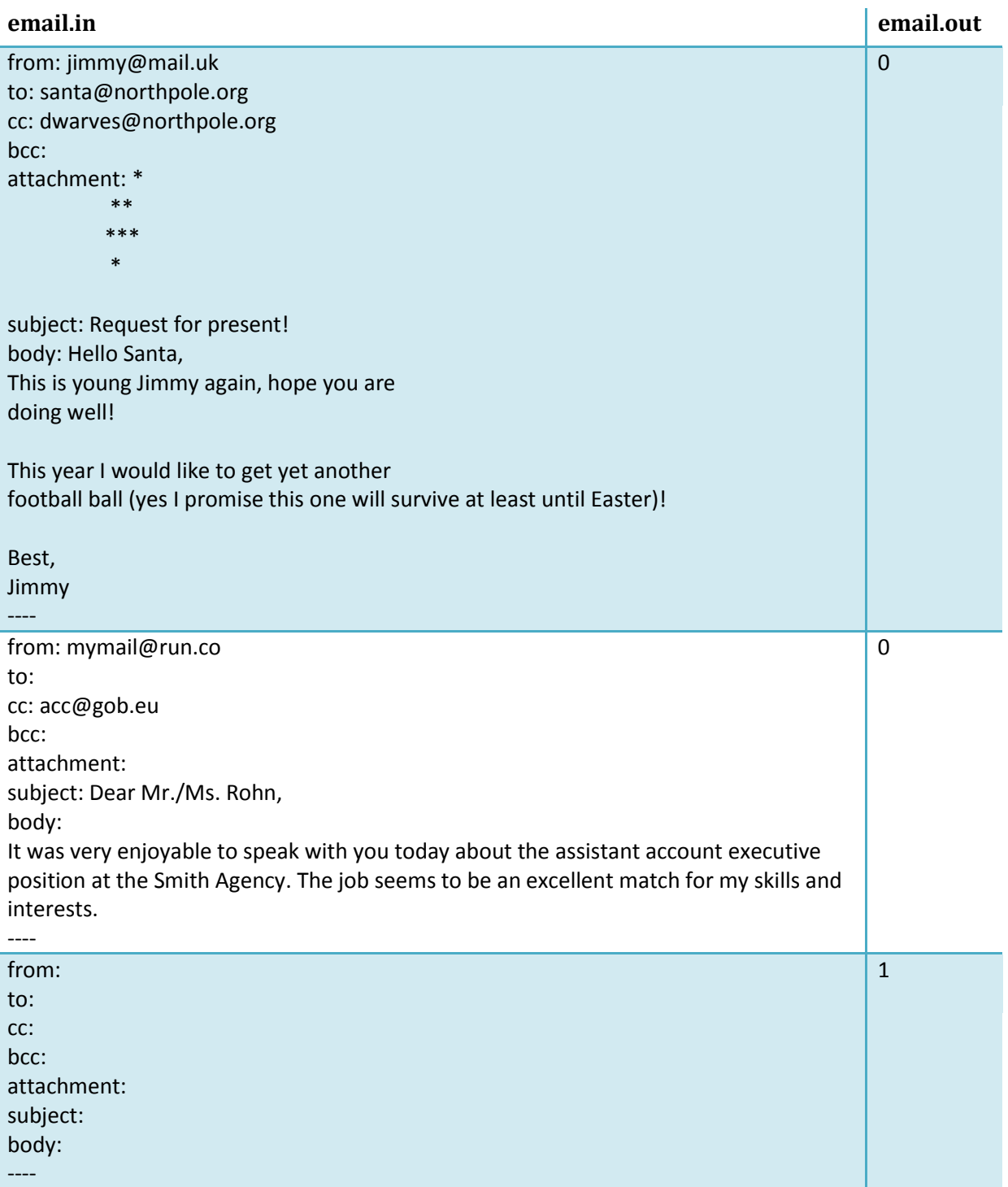

## **Пояснение:**

Във втория пример ако в тялото на мейла се съдържаще думата "attach" (без кавички), то това щеше да е грешка с код 103.